# **Technical interface – Zip file for application developers**

## **Project to establish the National Incomes Register**

## **CONTENTS**

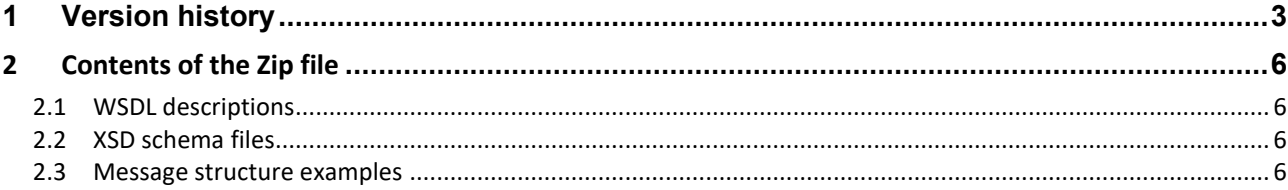

### <span id="page-2-0"></span>**1 VERSION HISTORY**

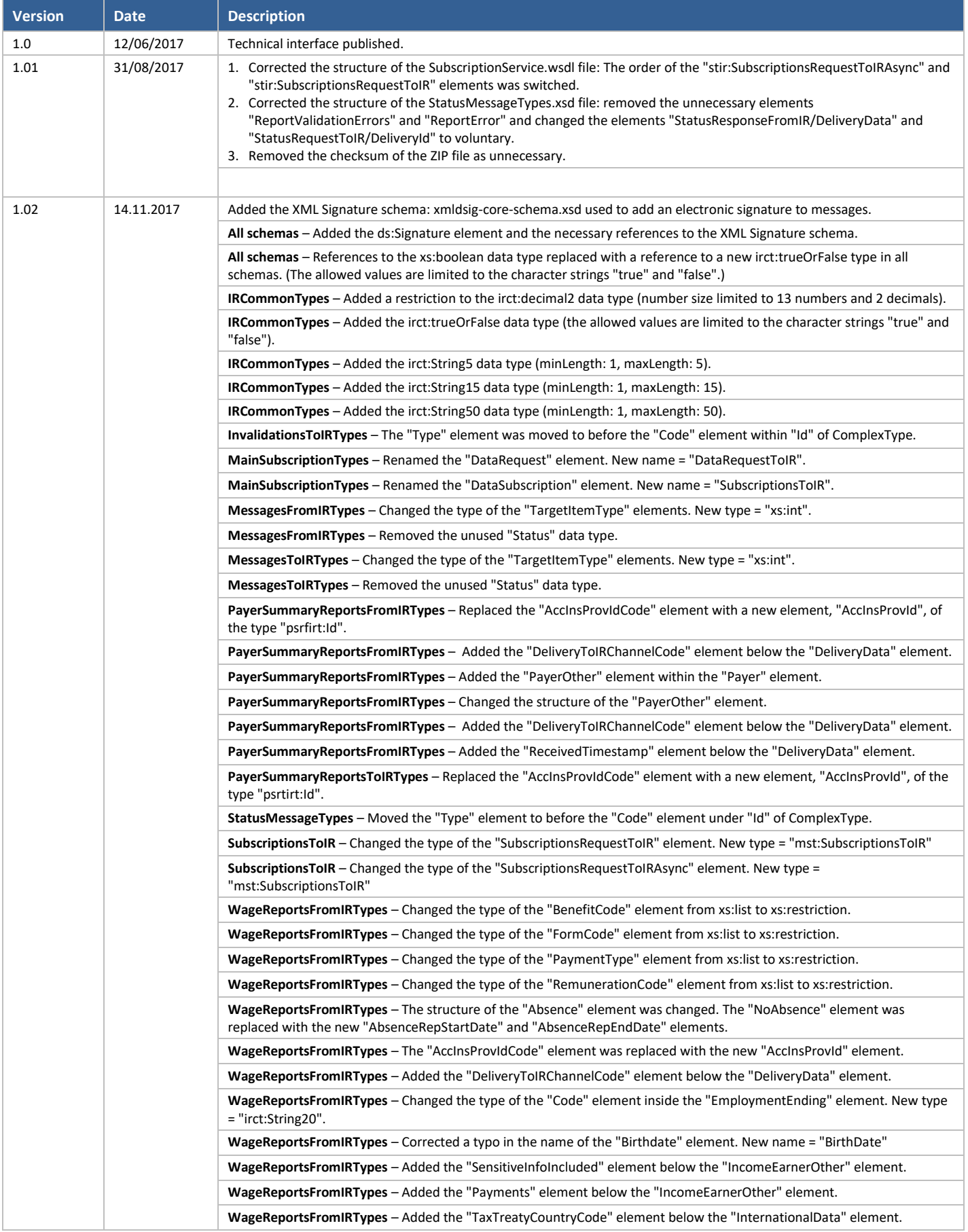

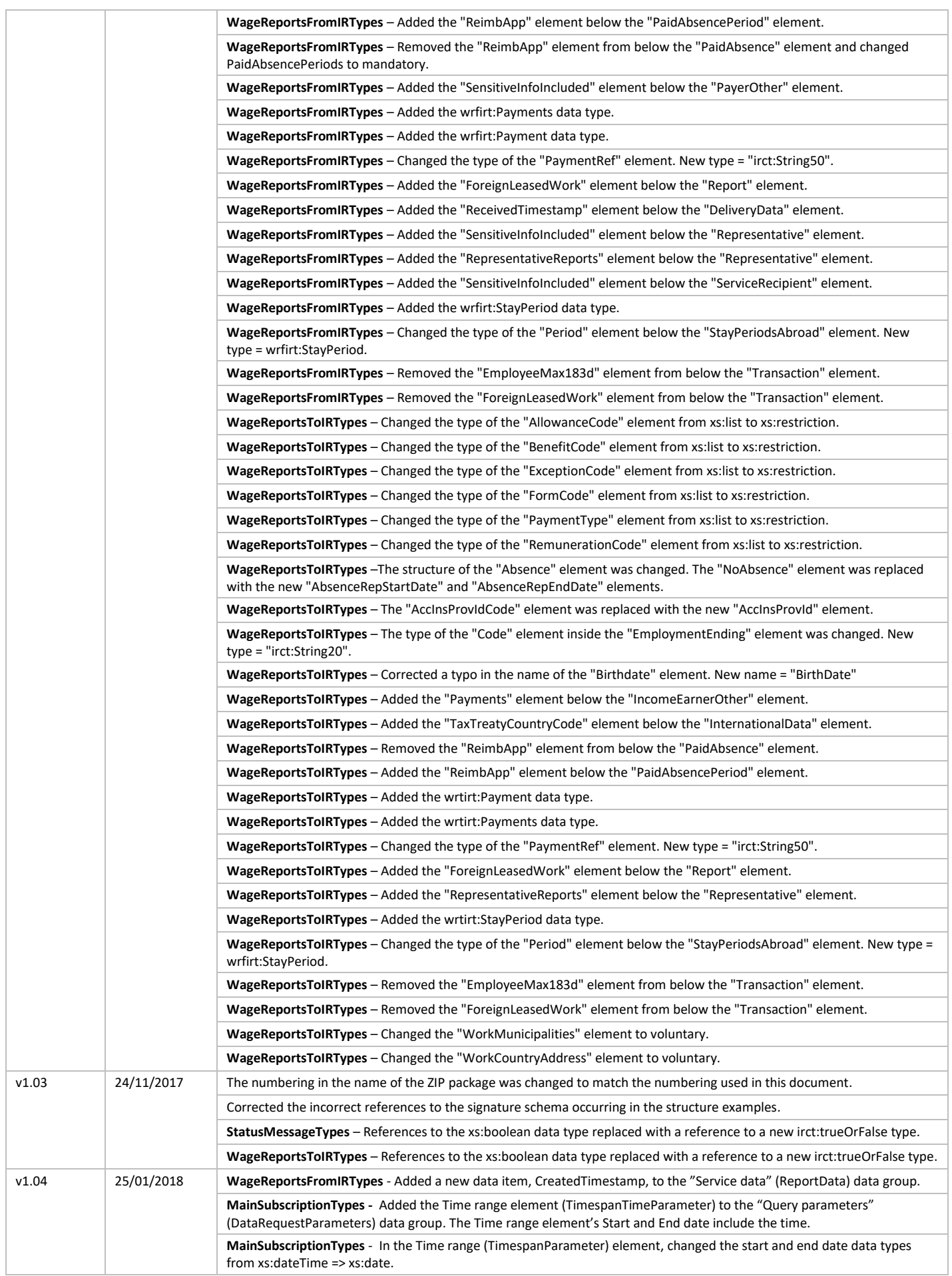

#### Technical interface – Zip file for application developers

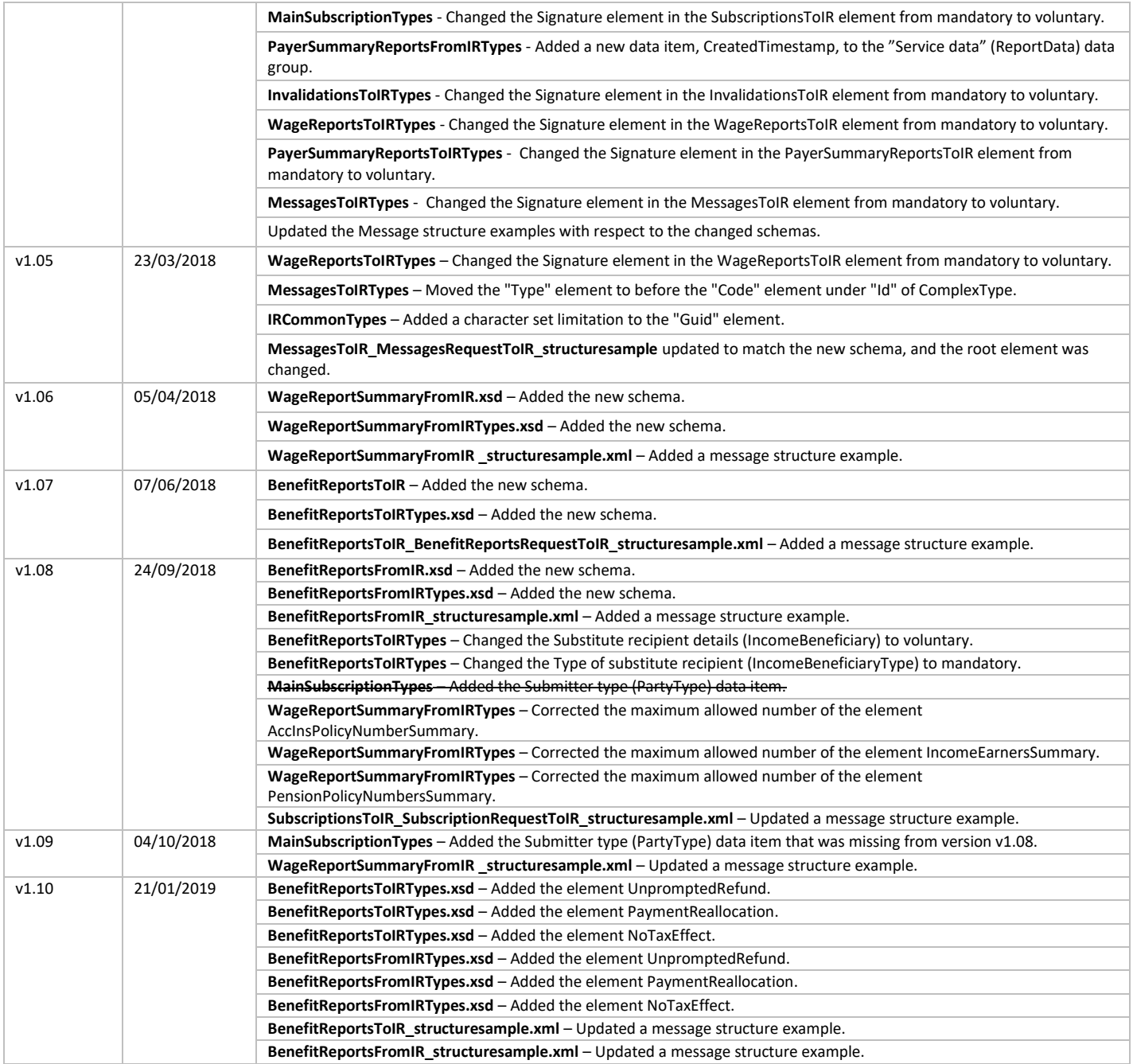

#### <span id="page-5-0"></span>**2 CONTENTS OF THE ZIP FILE**

The Zip file contains the XSD descriptions of the schemas, examples of the schema structures, and the WSDL descriptions of the services.

#### <span id="page-5-1"></span>**2.1 WSDL descriptions**

BenefitReportService.wsdl EchoService.wsdl InvalidationService.wsdl MessageService.wsdl PayerSummaryReportQueryService.wsdl PayerSummaryReportService.wsdl StatusService.wsdl SubscriptionService.wsdl WageReportQueryService.wsdl WageReportService.wsdl

#### <span id="page-5-2"></span>**2.2 XSD schema files**

AckFromIR.xsd BenefitReportsFromIR.xsd BenefitReportsFromIRTypes.xsd BenefitReportsToIR.xsd BenefitReportsToIRTypes.xsd DataRequestToIR.xsd Echo.xsd InvalidationsToIR.xsd InvalidationsToIRTypes.xsd IRCommonTypes.xsd LogDataFromIR.xsd LogDataTypes.xsd MainSubscriptionTypes.xsd MessagesFromIR.xsd MessagesFromIRTypes.xsd MessagesToIR.xsd MessagesToIRTypes.xsd PayerSummaryReportsFromIR.xsd PayerSummaryReportsToIR.xsd PayerSummaryReportsToIRTypes.xsd PayerSummaryReportTypesFromIR.xsd StatusMessageTypes.xsd StatusRequestToIR.xsd StatusResponseFromIR.xsd SubscriptionsToIR.xsd WageReportsFromIR.xsd WageReportsFromIRTypes.xsd WageReportsToIR.xsd WageReportsToIRTypes.xsd WageReportSummaryFromIR.xsd WageReportSummaryFromIRTypes.xsd xmldsig-core-schema.xsd

#### <span id="page-5-3"></span>**2.3 Message structure examples**

The examples illustrate schema structures. The data content of the elements does not match the actual data content.

AckFromIR\_structuresample.xml BenefitReportsFromIR\_structuresample.xml BenefitReportsToIR\_BenefitReportsRequestToIR\_structuresample.xml DataRequestToIR\_WageReportsOnePayerRequestToIR\_structuresample.xml Echo\_structuresample.xml InvalidationsToIR\_InvalidationsRequestToIR\_structuresample.xml LogDataFromIR\_structuresample.xml MessagesFromIR\_structuresample.xml

MessagesToIR\_MessageRequestToIR\_structuresample.xml PayerSummaryReportsFromIR\_structuresample.xml PayerSummaryReportsRequestToIR\_structuresample.xml StatusRequestToIR\_structuresample.xml StatusResponseFromIR\_structuresample.xml SubscriptionsToIR\_SubscriptionRequestToIR\_structuresample.xml WageReportsFromIR\_structuresample.xml WageReportsToIR\_WageReportRequestToIR\_structuresample.xml

WageReportSummaryFromIR\_structuresample.xml